# **Apostas Esportivas com a 20Bet App - Máquina caça-níqueis de previsão**

**Autor: symphonyinn.com Palavras-chave: Apostas Esportivas com a 20Bet App**

## **Apostas Esportivas com a 20Bet App**

No mundo dos games e apostas, esta notícia é um destaque para quem deseja se manter por dentro das novidades e ter as melhores oportunidades a seu alcance. A 20Bet App já está disponível para download em Apostas Esportivas com a 20Bet App dispositivos Android e iOS, oferecendo aos seus usuários uma experiência de jogo aprimorada e a possibilidade de realizar suas apostas esportivas preferidas a qualquer momento e em Apostas Esportivas com a 20Bet App qualquer lugar.

### **Lançamento da 20Bet App para Android e iOS**

Desde o início de 2024, é possível realizar o download da 20Bet App para Android ou iOS, aproveitando o bônus de boas-vindas oferecido ao se registrar. Por mais que a Play Store não permita o acesso à 20Bet App, é possível realizar o download do aplicativo através do site oficial deles. Para os usuários iOS, basta acessar o site, fazer o download do arquivo .app e instalá-lo clicando em Apostas Esportivas com a 20Bet App "Install" no dispositivo móvel.

### **Como fazer um depósito na 20Bet App?**

Para realizar um depósito no aplicativo da 20Bet, siga os passos abaixo:

- 1. Abra o aplicativo na sua Apostas Esportivas com a 20Bet App versão para Android ou iOS;
- 2. Faça login na sua Apostas Esportivas com a 20Bet App conta;
- Clique em Apostas Esportivas com a 20Bet App "Depósito" na sua Apostas Esportivas com 3. a 20Bet App conta;
- 4. Selecione o Pix, insira o valor e conclua a transação.

### **Os melhores apps de apostas desportivas de 2024**

Conforme a Gazeta Esportiva, estes são os aplicativos de apostas desportivas mais populares em Apostas Esportivas com a 20Bet App 2024:

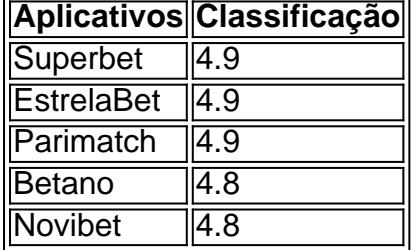

Consulte a Gazeta Esportiva para conhecer os aplicativos restantes.

#### **Como realizar apostas na 20Bet**

1. Entre na sua Apostas Esportivas com a 20Bet App conta;

### **Partilha de casos**

Vestindo um capuz preto, jeans e treinadores uma pessoa filmou-se a subir por dentro de escada do patrimônio mundial antes que chegasse ao nível da cúpula.

A cobertura da acrobacia foi postada no dedelate, uma conta Instagram com mais do que 227 mil seguidores. Acredita-se ter se escondido na catedral antes dela ser fechada e um cúmplice filmou o suposto exploit fora dele aparentemente capturando os protagonistas fugindo dos prédios O adolescente não foi identificado oficialmente, mas relatos na imprensa italiana disseram que ele era um jovem de 17 anos da Lombardia e conhecido por enfrentar desafios semelhantes conduzidos pela selfie incluindo o ocorrido **Apostas Esportivas com a 20Bet App** maio no Milan Cathedral.

## **Expanda pontos de conhecimento**

Vestindo um capuz preto, jeans e treinadores uma pessoa filmou-se a subir por dentro de escada do patrimônio mundial antes que chegasse ao nível da cúpula.

A cobertura da acrobacia foi postada no dedelate, uma conta Instagram com mais do que 227 mil seguidores. Acredita-se ter se escondido na catedral antes dela ser fechada e um cúmplice filmou o suposto exploit fora dele aparentemente capturando os protagonistas fugindo dos prédios O adolescente não foi identificado oficialmente, mas relatos na imprensa italiana disseram que ele era um jovem de 17 anos da Lombardia e conhecido por enfrentar desafios semelhantes conduzidos pela selfie incluindo o ocorrido **Apostas Esportivas com a 20Bet App** maio no Milan Cathedral.

### **comentário do comentarista**

Claro! Aqui estão algumas sugestões de tópicos relacionados ao texto fornecido que você pode usar para comentar e resumi-los em Apostas Esportivas com a 20Bet App vários lugares da web: 1. Lançamento da 20Bet App: Você pode comentar sobre a recente liberação da 20Bet App para Android e iOS e como ela oferece uma experiência de jogo aprimorada para usuários de dispositivos móveis.

2. Acessando a 20Bet App: Você pode dar dicas sobre como baixar e instalar a 20Bet App em Apostas Esportivas com a 20Bet App dispositivos Android e iOS, além de fornecer instructions sobre como acessar a aplicação em Apostas Esportivas com a 20Bet App período desenvolvido. 3. Realizar Depósitos na 20Bet App: Você pode explicar como realizar depósitos na 20Bet App, passo a passo, incluindo wieito identificar o Pix, insirir o valor e concluir a transação.

4. Melhores aplicativos de apostas esportivas de 2024: Você pode discursar sobre a lista dos aplicativos de apostas esportivas mais populares em Apostas Esportivas com a 20Bet App 2024, de acordo com a Gazeta Esportiva, e ne Ludden as melhores opções para usuários que desejam realizar apostas esportivas.

5. Como realizar apostas na 20Bet: Você pode oferecer dicas sobre como realizar apostas na 20Bet, incluindo como escolher um esporte, odds e acompanhar os resultados.

6. Conheça a 20Bet: Você pode oferecer mais informações sobre a 20Bet, including história, serviços offered, promoções e benefícios para usuários.

7. Conheça ainda mais sobre a 20Bet: Você pode destacar grupos específicos da 20Bet, como o bônus de boas-vindas e como aproveitar um bônus de depósito.

8. Aprenda mehr sobre 20Bet: Você pode fornecer verwijderungen topiques relacionados à 20Bet, como comofunctions, jogos offereds, tips paraganhar apostas esportivas e muito mais.

9. Compartilhe sua Apostas Esportivas com a 20Bet App experiência: Você pode convidar os jogadores a compartilhar suas experiênciasiciais Com a 20Bet App e oferecer sugestões de como mejorar a aplicação e oferecer benefícios para usuários futuros.